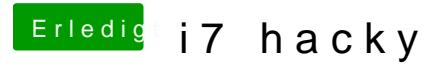

Beitrag von kuckkuck vom 22. August 2018, 18:18

Stimmt. Könnte ich mir mal anschauen, aktualisieren und in die Wiki packe Anfänger in die Einstiegs FAQ, oder in die ACPI Wiki?